# **Code Review**

#### Lecture 7 GSL Peru 2014

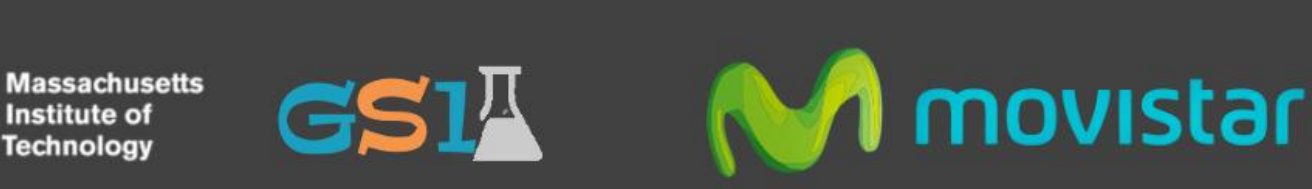

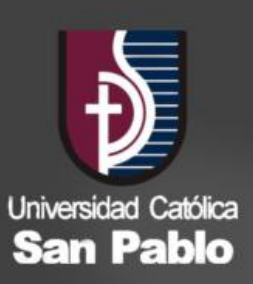

## **Why Code Review?**

- Find and fix mistakes
- Enforce coding standard
- Improves overall quality
- More eyes, the better!

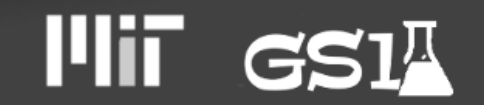

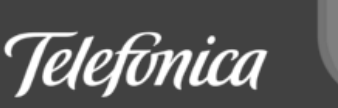

#### **RANGES OF DEFECT REMOVAL EFFICIENCY**

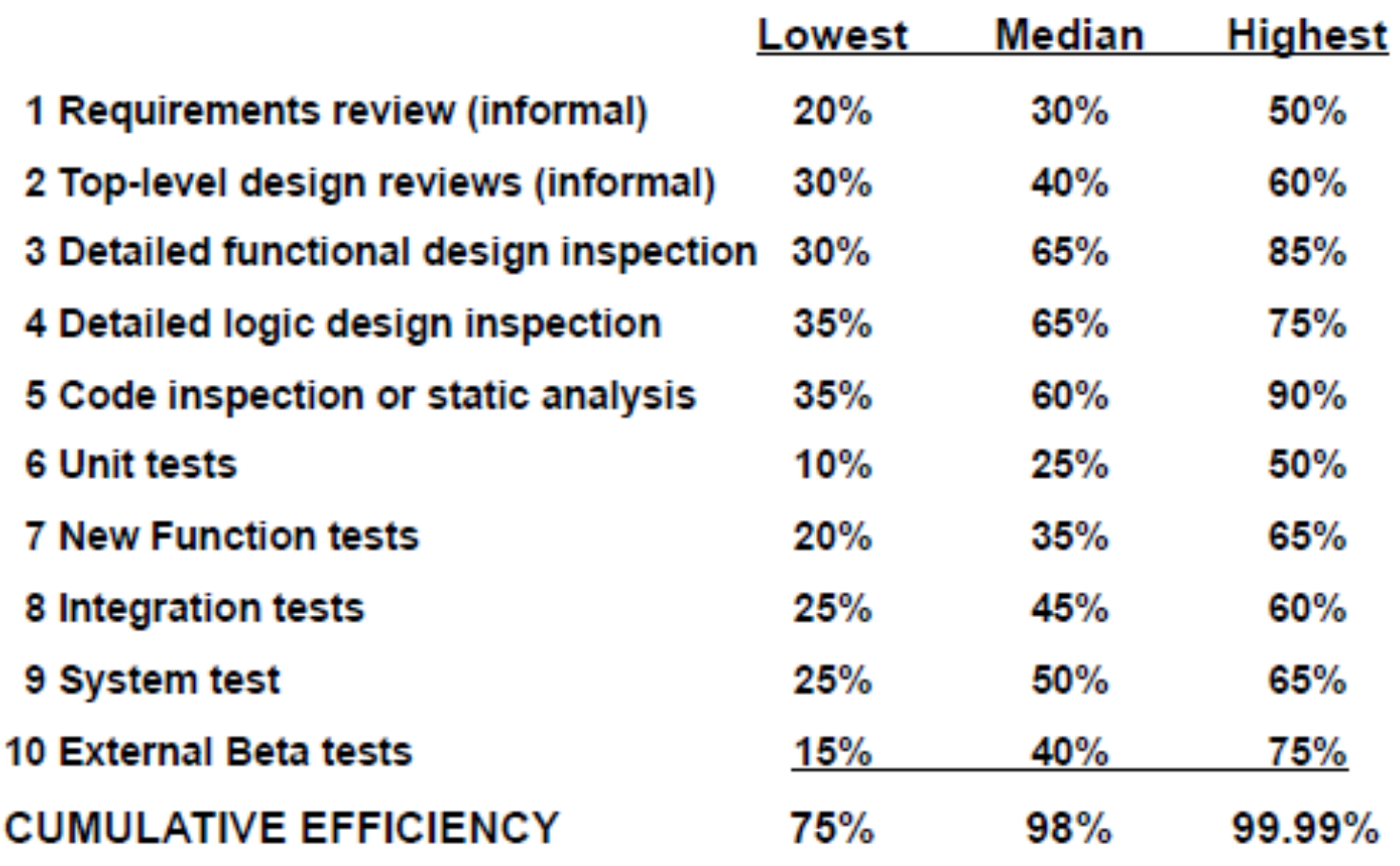

Copyright © 2012 by Capers Jones. All Rights Reserved.

SWQUAL08\42

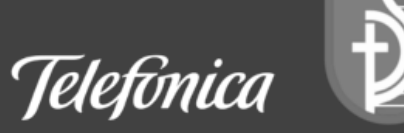

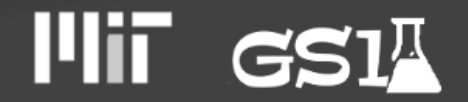

## **Types of Code Review**

- Formal Inspections (Fagan)
- Over-the-Shoulder
- E-mail Pass Around
- Tool-Assisted
- Pair Programming

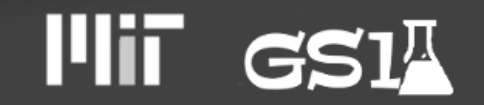

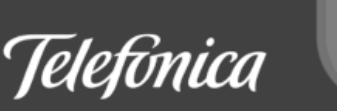

#### **Formal Inspection**

- 3-6 participants
- Moderator/Controller organizer
- **Prepare material before meeting**
- **Roles** 
	- Reviewer critical analysis
	- Observer domain expert
	- Reader reviews for comprehension

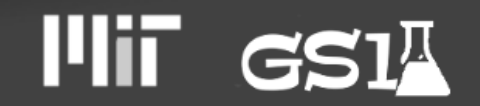

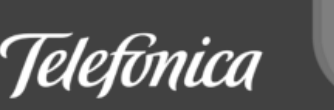

#### **Over-the-Shoulder**

- Common and Informal
- As name implies, reviewer stand over the shoulder
- Easy to implement
- Roles
	- Author
	- Reviewer

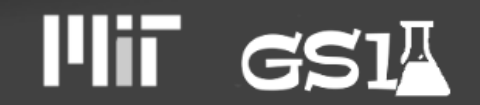

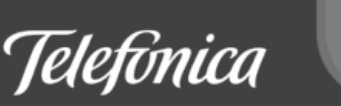

#### **E-mail Pass Around**

- Packaged source code for review is emailed
- Second most common open source
- Easy to implement cumbersome to incorporate feedback

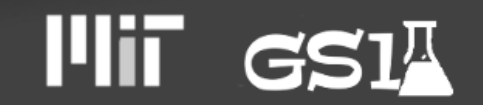

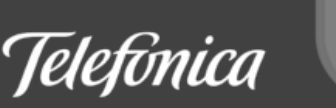

#### **Tool-Assisted**

- Automates process
- Review enforcement
- IDE integration

**Examples** CodeCollaborator, github, etc.

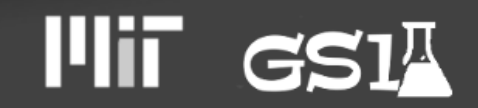

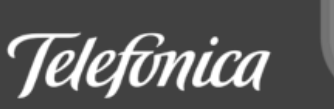

## **Pair Programming**

- Part of eXtreme Programming (XP)
- Effective in defect finding and knowledge transfer
- Doubles resources in development

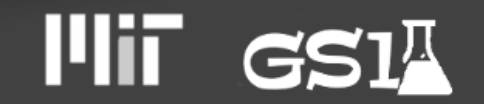

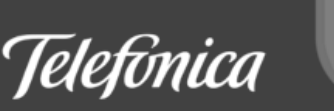

#### **Static Code Analysis**

- Detect errors in the code
- **Enforce Coding Standard**
- Metric Computation

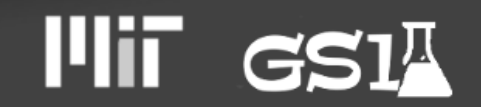

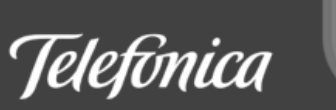

#### **Detect Errors in Code**

- Detect Errors
	- array and string handling
	- operation priority
	- memory overruns
	- etc
- Vulnerbility Analysis
- Doesn't Detect Logic errors

int getRandomNumber() return 4; // chosen by fair dice roll. // quaranteed to be random. }

From xkcd

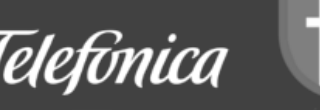

#### **Metric Computation**

- Lines of Code (LOC)
- Number of empty lines
- **Number of comments**
- Percent of comments (ratio of the number of lines containing comments to the general number of lines represented in percent)
- The average number of lines for functions (classes, files)
- The average number of lines containing source code for functions (classes, files)
- The average number of lines for modules
- etc

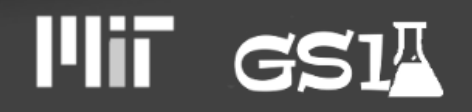

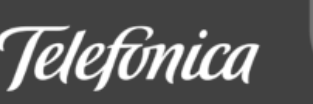

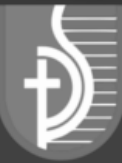

bool clearString(char \*str) { memset(str, 0, sizeof(str));

return true;

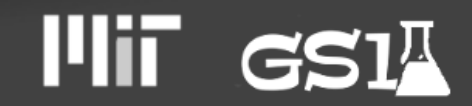

}

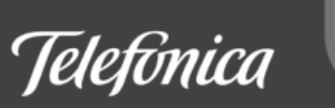

#### **Example - check input values**

```
void clearString(char *str)
{
  if (NULL != str){
      size t len = strlen(str);memset(str, 0, len);
   }
```
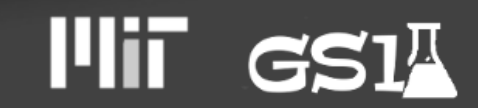

}

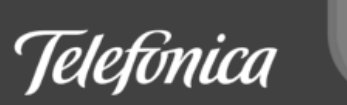

int findResult(int x) { lock(key); if  $(0 == x)$ return x; if  $(0 == x\%2)$ return 2; unlock(key);

return -1; }II. Telefonica

#### **Example - single entry, single exit**

int findResult(int x)

{

}

int returnValue = -1;

lock(key);

if  $(0 == x)$ 

returnValue = 0; else if  $(0 == x\%2)$ returnValue = 2;

unlock(key);

return returnValue;

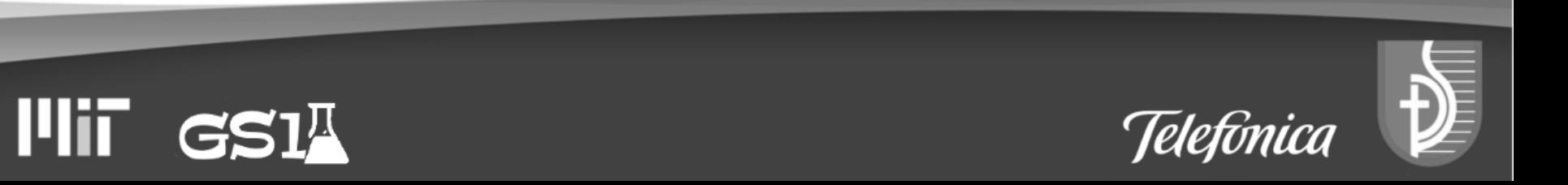

<?php

 $\text{3}$ out =  $\text{3}a > 9$  &&  $\text{3}a < 15$  ? "option1" :  $\text{3}a < 5$ ? "option2" : "option3";

?>

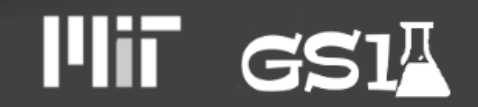

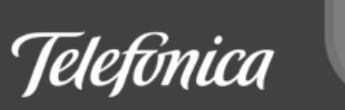

#### **Example - operator precedence**

\$out = \$a > 9 && \$a < 15 ? "option1" : \$a < 5 ? "option2" : "option3";

=> "option1" ? "option2" : "options3"

```
\text{3}out = (
  ($a > 9 && $a < 15)
   ? ("option1")
    : (
     ($a < 5) ? ("option2")
       : ("option3")
```
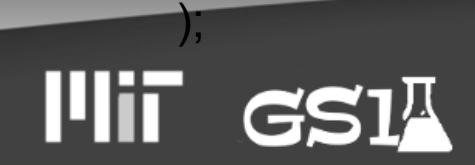

 $\qquad \qquad$ 

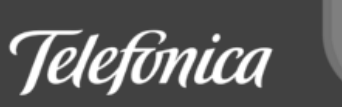

```
<?php
function foo() {
 $val[1] = 2;$val[2] = 3;$val[3] = 4;$val[4] = 5;$val[5] = 6;
 \delta \text{val}[5] = \text{max}; return val;
```
}

 $\mathbf{P}$ 

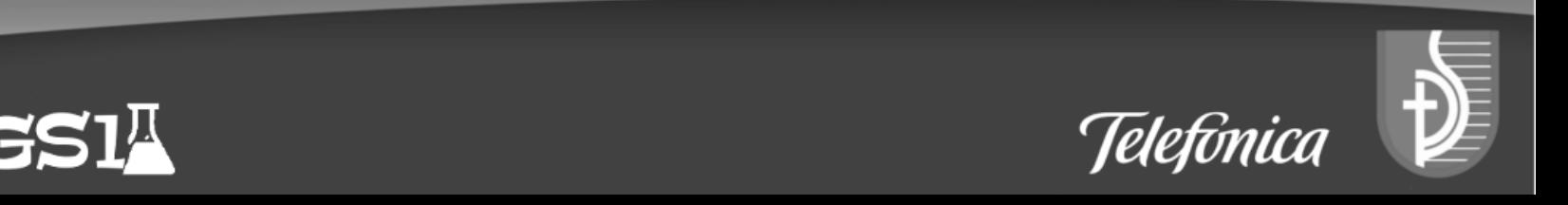

#### **Example - double assignment / unassigned value**

```
<?php
  function foo() {
  $max = 7;
   return array(2, 3, 4, 5, 6, $max);
  }
?>
```
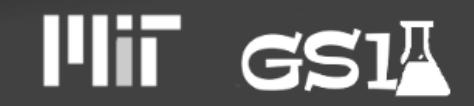

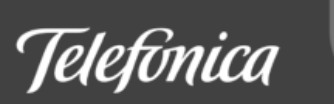

 $$find = str replace("," "," $find);$  $$find = str replace("."," "," $find);$  $$find = str replace("/", "", $find);$  $$find = str replace(" ", "", $find);$  $$find = str replace("-", "", $find);$  $$find = str replace("+", "", $find);$  $$find = str\_replace("#", "", $find);$ 

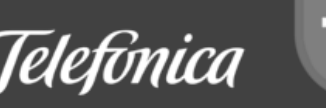

#### **Example - Poor use of function**

\$ignore = array(",", ".", ".", " ", "-", "+", "#");  $$find = str$  replace( $$ignore, "$ ",  $$find);$ 

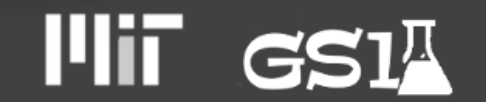

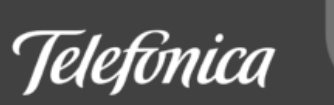

#### if (1 || \$o->checkForStatus()) { return \$o->getId() ; return \$o->getSize() ;

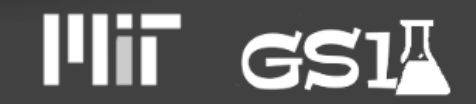

}

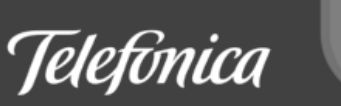

#### **Example - Linked List**

http://www.codediesel.com/php/linked-list-inphp/

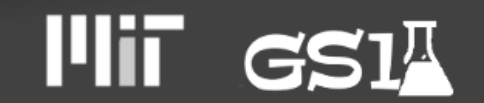

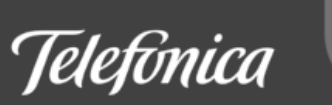